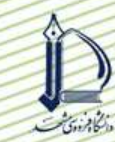

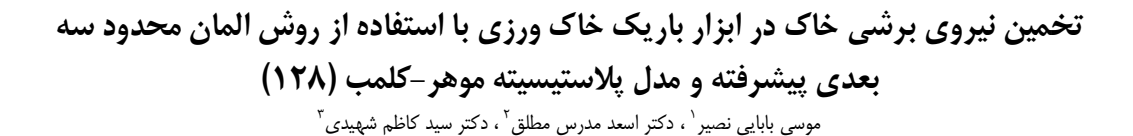

#### چکیدہ

برای سیستم های خاک ورزی دقت پـیش بینـی نیـروی اثـر کننـده بـر تیغـه از اهمیـت زیـادی برخـوردار اسـت. بـا وجـود توانایی مدل های متفاوت ارائـه شـده بـرای مـدل سـازی بـرهم كـنش تیغـه و خـاک، تحقیقـات هنـوز بـرای ارائـه یـک مـدل جدیدتر جهت فائق آمدن بر مشکلات مدل هـای کنـونی در حـال انجـام مـی باشـد، بـا افـزایش تـوان کـامپیوتر هـا و پیـشرفت مدل های ترکیبی، روش المـان محـدود یـک برتـری نـسبی جهـت تحلیـل فاکتورهـای مـؤثر بـر تیغـه و خـاک را نـشان مـی دهد. در این مقالـه بـا اسـتفاده از روش المـان محـدود و بـسته نـرم افـزاري آبـاكوس، بـه پـیش بینـی نیـروی برشـی پرداختـه شده است. در این بررسـی از مـدل پلاستيـسيته مـوهر-كلمـب جهـت نـشان دادن رفتـار خـاک اسـتفاده شـده اسـت. نتـايج بـه دست آمده نشان می دهد که روش المان محدود مـی توانـد بـا تقریـب نـسبتا خـوبی نـسبت بـه نتـایج تجربـی وتحلیلـی پاسـخ راضی کننـده ای ارائـه نمایـد. در ضـمن مـدل مـوهر—کلمـب مـی توانـد یـک مـدل خـوب بـرای نـشان دادن رفتـار خـاک در تحلیـل هـای دینـامیکی و بـر هـم کـنش تیغـه و خـاک بـه شـمار رود. هماننـد نتـایج بدسـت آمـده از روش آزمایـشگاهی و مزرعه ای و تحلیلی، در مـدل المـان محـدود نیـز مـشخص گردیـد کـه بـا افـزایش عمـق نیـروی برشـی خـاک افـزایش مـی يابد.

**کلید واژه:** روش المان محدود، مدل موهر– کلمب، نیروی کششی، پارامترهای خاک، نرم افزار آباکوس

١- دانشجوی كارشناسی ارشد مكانیک ماشینهای كشاورزی دانشگاه ارومیه، پست الكترونیک: mosababaei@yahoo.com

٢- استاديار گروه مكانيك ماشينهاى كشاورزى دانشگاه اروميه

٣- استاديار گروه مكانيك ماشينهاى كشاورزى دانشگاه اروميه

#### 1- مقرمه

دقت پیش بینی نیرو عمل کننده بر تیغه در سیستم های خاک ورزی از اهمیت زیادی برخوردار است. تجربه نشان داده است که شرایط اولیه مانند هندسه تیغه یا نوع خاک و شرایط عملیات مانند سرعت برش و عمق برش تاثیر زیادی بر بازده ماشین وپیش ینی نیروی عمل کننده بر تیغه دارند. مطالعات انجام شده در رمینه بر هم کنش تیغه وخاک اغلب برای پیش بینی نیرو در خاکها،ابزار وشرا یط متفاوت کاری انجام شده است[1] . مدل های پیش بینی برهم کنش ابزار —خاک در مقالاتی از سال ۱۹۶۰ به بعد مشاهده می شود که می توان به مطالعات گادوین واسپور` در سال ۱۹۷۷ ، مکیز وعلی<sup>۲</sup> در سال۱۹۷۷، هیتراچی وریسه <sup>۳</sup> در سال ۱۹۶۷ . ،پرومیرال<sup>۴</sup> در سال ۱۹۸۳ اشاره نمود[۲٫7٫8]. با وجود توانایی مدلهای متفاوت ارائه شده برای مدل سازی برهم کنش تیغه وخاک ،تحقیقات هنوز برای ارائه یک مدل جدیدتر برای فائق آمدن بر مشکلات مدل های کنونی در حال انجام می باشد. در مدل های ارائه شده برخی از پارامتر های اثرگزار نادیده گرفته شده است. برای مثال روشهای تحلیلی قادر به محاسبه تمامی جنبه های شرایط واقعی یک عملیات خاکورزی به عنوان یک فرایند دینامیکی نمی باشند[2]. نتایج تجربی دارا ی پاسخهای کاملا واضح و قطعی می باشندولی روش های تجربی به خاطر ابزارمورد استفاده در ثبت دقیق داده ها بسیار گران می باشد وممكن است محدود به سرعت ها و عمق هاى معينى از برش باشند، از طرف ديگر با افزايش توان كامپيوتر ها و پيشرفت مدل های ترکیبی ، مدل المان محدود یک برتری نسبی در تحلیل فاکتورهای اثر گزار بر برهم کنش تیغه وخاک نشان می دهد. در این زمینه مطالعاتی توسط اشخاصی چون یانگ وهانا<sup>۵</sup> در سال ۱۹۷۷، گی — کلاگ<sup>۶</sup> در سال ۱۹۹۴، چی و کوشواها <sup>۷</sup>در سال ۱۹۹۰، چی^ در سال ۱۹۹۳، آرایا و گاوو `` در سال ۱۹۹۵، هرمن رومن و عبدل موازن ``در سال ۲۰۰۲، موتاز وهمیلتن `` در سالهای ۲۰۰۴و۲۰۰۴ انجام شده است [6-1]. بیشتر مطالعات المان محدود قابل دسترس درمقالات دو بعدی می باشند. در صورت سه بعدی بودن جابه جایی تیغه در خاک دربیشتر بررسی ها به یک مقدار معین، محدود می باشد. هر چند که در بررسی های ذکر شده نتایج به دست آمده از روش المان محدود با نتایج تجربی و تحلیلی تطابق خوبی داشته است. قابل ذکر است که در روش المان محدود بهترين انتخاب مدل اخصاص يافته براي خاک به بهترين نتايج منجر مي شود.در اين مقاله با استفاده از روش المان محدودو بسته نرم افزاری ۖ أباكوس به پیش بینی نیروی برشی پرداخته می شود.گفتنی است كه نرم افزار أباكوس یک نرم افزار بسیار قوی برای تحلیل های دینامیکی به روش المان محدود می باشد. در این مطالعه برای اولین بار از مدل مواد موهر — کلمب اصلاح شده موجود در نرم افزار آباکوس در تحلیل المان محدود استفاده شده است.خاک انتخاب شده برای این مطالعه خاک رسی سنگین می باشد که خصوصیات این خاک توسط پین تعیین شده است .

1 Gowdwin and spoor 2 Mckves and Ali 3 Hettiaratchi and Reece 4 Perumpral 5 Yong and Hanna 6 Gee-Clough 7 Chi and Kushwaha 8 chi 9 Arava and Gao 10 Herman Roman and Abdul Mouazen 11 Mootaz and Hamilton

# ۲- مواد و روشبها ۰۱–۲ ویژگی های خاک انتخاب شده

خاک انتخاب شده برای این مطالعه خاکی است که توسط پاین<sup>٬</sup> در سال ۱۹۵۶ مورد آزمایش قرار گرفته است. با مشخص شدن نوع بافت آن که رسی سنگین گزارش شده است و با استفاده از داده های اندازه گیری شده توسط پین وجداول استاندارد شده، پارامترهای خاک مزبور مانند آنچه که در جدول ۱ نشان داده شده است، تهین شده است[8].

> جدول ۱ :خصوصیات خاک  $E(ksf)$   $C(kpa)$   $\rho(kg/m^3)$  $\delta$ <sup>( $\circ$ </sup>)  $\mathbf{v}$  $\phi$ <sup>( $\circ$ </sup>)

0.45  $\mathsf{Y}\mathsf{Y}$  $\mathbf{y}$ ..  $15.4$ ۲۱ ۳۵

که ،  $\phi$  زاویه اصطکاک داخلی خاک ،  $\rho$  چگالی خاک،  $C$  چسبندگی خاک،  $E$  مدول الاستیسیته ،  $\nu$  نسبت پواسون و  $\delta$  زاویه اصطکاک بین تیغه و خاک است.

# ۲-۲-مدل تحلیلی استفاده شده برای مقایسه

برای مقایسه وارزیابی تحلیل های انجام شده با روش المان محدود می توان از نتایج تجربی یا مدلهای تحلیلی ارائه شده برای پیش بینی نیروی برشی استفاده نمود. برای این منظور از مدل تحلیلی ارائه شده توسط مکیز و علی در سال ۱۹۷۷ استفاده می شود[8].در ضمن در این مقاله نتایج به دست آمده با نتایج اندازه گیری توسط پین که در مزرعه انجام شده است مقایسه شده است[8].

## ۳-۲- مدل مواد به کار گرفته شده

در این بررسی برای اولین بار برای شبیه سازی رفتار خاک بین خاک وابزار از مدل پلاستیسیته موهر–کلمب استفاده می شود.که مدل کلاسیک آن به طور گسترده ای در روشهای تحلیلی برای بررسی رفتار خاک استفاده می شود. مدل کلمب کلاسیک چنین بیان می دارد که شکست در یک ماده تابعی از تنش برشی ایجاد شده در آن که خود تنش برشی نیز با تنش عمودی تحمیل شده به جسم متناسب است، وابسته می باشد. که رابطه زیر بین تنش برشی ایجاد شده و تنش عمودی تحمیل شده به جسم برقرار است:

 $\tau = c + \sigma \tan \phi$  $(1)$ 

که  $\tau$  تنش برشی و  $\sigma$  تنش عمودی می باشد. البته در تحلیل حاضر از مدل پلاستیسیته موهر–کلمب استفاده می شود.که در نرم افزار آباکوس مدل پلاستیسیته موهر–کلمب یک مدل الاستوپلاستیک می باشد که برای تابع تسلیم ان از مدل موهر – کلمب استفاده می شود. این مدل از یک پتانسیل جریان به شکل هایپرہولیک که جھت پلاستیک جریان را به گونه نادری پیش بینی می کند، استفاده می نماید.در این مدل ِ نرخ کرنش افزایشی به صورت زیر فرض می شود:

$$
d\varepsilon = d\varepsilon^{el} + d\varepsilon^{pl} \qquad \quad (\text{A})
$$

 $-$  که  $d\varepsilon$  نرخ کرنش کلی،  $d\varepsilon^{e l}$  نرخ کرنش الاستیک و  $d\varepsilon^{p l}$  نرخ کرنش پلاستیک می باشد. در مدل اصلاح شده موهر كلمب رفتار الاستيک به صورت خطى وايزوتروپيک فرض مى شود وتابع تسليم ان در رفتار پلاستيک ان وابسته به اصطكاک داخلی مواد و چسبندگی مواد می باشد[9].

۴-۲- روش المان محدود

1 Pyne

روش المان محدود یک ابزار عددی قدرتمند می باشد که اطلاعات با ارزشی برای فهمیدن آنچه که در عمل در حین برش خاک در خاک ورزی صورت می گیرد را فراهم می نماید.این روش به آسانی می تواند شرایط مرزی پیچیده و سختی های متفاوتی از خاک را برای لایه های مختلفی از ان را به کار گیرد. از محدودیت های مهم این روش می توان به خلاقیت وصبر وحوصله فردی در زمان مشخص کردن شرایط مرزی وهمچنین زمان قابل دسترس برای محاسبات اشاره نمود نتایج به دست امده از مدل روش المان محدود در برش خاک معمولا اطلاعاتی در باره توزیع کانتور تنش وکرنش خاک ، مسیر حرکت خاک ونیروهای ابزار می باشد  $\sqrt{5}$ 

### ۰۱–۴–۲– مدل سه بعدی

این به اثبات رسیده است که هنگامی که یک سازه یا ابزار برش خاک دارای نسبت عرض به عمق کمتر از ۱۰ باشد(ابزار باریک)، استفاده از تحلیل دو بعدی برای بررسی این ابزار ضعیف خواهد بود چرا که خاک علاوه بر اینکه به سمت بالا حرکت می کند ،مقدار قابل توجهی از ان به کناره های لبه تیغه حرکت خواهد کرد.و در نتیجه یک تحلیل دو بعدی نمی تواند اثرات حرکت خاک به کناره ها را تشریح نماید وباید برای تحلیل ابزار باریک از یک تحلیل سه بعدی استفاده نمود ،به این دلیل برای برسی

حاضریک مدل سه بعدی از خاک در نظر گرفته شده است.که مدل ایجاد شده را می توان در شکل ۱ مشاهده نمود.[ ۸]. که در مدل ایجاد شده L طول حجم خاک در نظر گرفته شده برابر با ۸۰۰ میلی متر،W نصف عرض برش تیغه برابر با ۵۰میلی متر ، W1 عرض جانبی خاک برابر با ۳۵۰میلی متر ،H ارتفاع خاک در نظر گرفته شده برابر با ۵۰۰ میلی متر و d عمق برش تیغه بوده که دارای چهار مقدار ۲۰۰،۰۰۵۰٬۰۰۰ میلی متر می باشد.در این تحلیل تیغه یک تیغه مسطح با یک زاویه برش ۹۰ درجه می باشد.

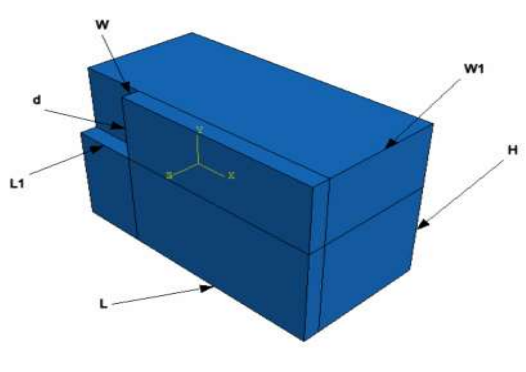

شکل ۱:مدل سه بعدی ایجاد شده

#### ۲-۴-۲- مش بندی مدل و شرایط مرزی

یک المان زنجیره ای آجری خطی ۸ گره ای سه بعدی برای مش بندی خاک و تیغه در مدل المان محدود انتخاب شده است. 3652المان برای شبیه سازی خاک استفاده شده و 166 المان نیز برای تیغه به عنوان یک جسم صلب همراه با یگ گره مرجع، در عمق ٢٠ سانتيمتري در نظر گرفته شده است. بديهي است با تغيير عمق كار تيفه، تعداد المان ها نيز تغيير مي يابد. شبیه سازی تیغه به صورت جسم صلب محاسبات را قادر به محاسبه نیروی عمل کننده بر کل تیغه دریک گره خاص به نام گره مرجع برای جسم سخت می نماید. به خاطر هندسه متقارن مدل نیمی از مدل شبیه سازی شده اما نتایج برای کل مدل تعمیم داده می شود. حرکت نسبی همراه با اصطکاک در سطوح برهم کنش تیغه وخاک در نظر گرفته شده است. مدل در یک شیوه افزایشی چگالی مش بندی در نزدیکی تیغه و سطوح خرابی پیش بینی شده همانطور که در شکل ۲نشان داده شده است مش بندی شده است. شرایط مرزی مدل نشان داده شده در شکل ۳ را می توان به صورت زیر فهرست نمود: ا گره های پایینی در y=0 کاملا مقید شده اند.  $\sim$  ۲− گره های مرزهای عمودی موازی با صفحه y-z در x=0 و $\geq$  در جهت افقی محور x مقید شده اند

۰۳ گره های مرزهای عمودی موازی با صفحه x-y در z=0 و z = w (صفحه تقارن )در جهت جانبی محور z مقید شده  $-$ ۳ . اند.

۴- تیغه نسبت به هرگونه چرخش و در جهت عمودی مقید شده است اما آزادانه می تواند در صفحه افقی جابه جا شود[1,5].

در قدم اولیه برای برای ایجاد یک تماس فیزیکی بین تیغه وخاک وخود خاک در سطوح خرابی جاذبه با به کارگیری شتاب جاذبه به عنوان یک بار حجمی برای شبیه سازی وزن خاک در نظر گرفته شده است.

## ۲-۲-۲ - روش حل

روشهای قابل دسترس برای حل مسائل دینامیکی شامل تحلیل مودال` و انتگرالگیری مستقیم می باشد.برای تحلیل واکنش دینامیکی رابطه زیر را می توان نوشت:

$$
KD_n + CD_n + M D_n = R_n \qquad (\mathfrak{r})
$$

که  $R_n$  تابع نیروی وارده وابسته به زمان در  $n$  امین لحظه می باشد. ما به دنبال  $D_n\,,D_n\,,D_n$  در لحظه های ویژه ای از زمان می باشیم. بنابراین  $0,1,2,3,...$  مطابق است با زمانهای  $\Delta t$  =  $0,t = 0$  =  $t = 0$  که  $\Delta t$  یک نمو زمانی است.بعد از انجام محاسبات در لحظه  $n$ ام زمان به اندازه  $\Delta t$  افزایش پیدا کرده ومحاسبات برای  $1+1$ امین لحظه انجام می شود. متعاقبا یک نمودار از جابه جایی،سرعت،یا شتاب در هر یک از درجات آزادی سیستم می تواند با متصل کردن نقاط محاسبه شده در هر لحظه به دست آید.

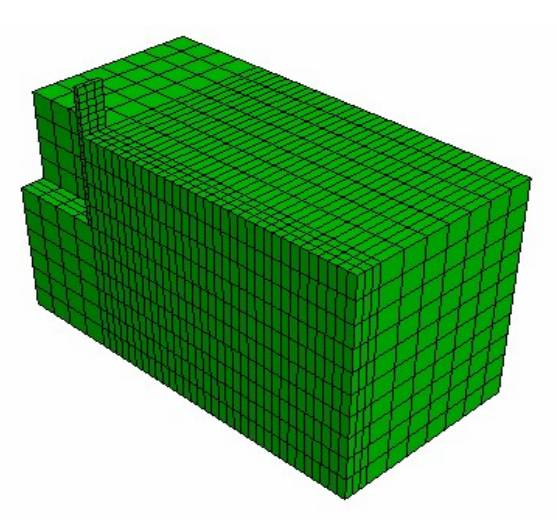

شکل 2: مدل مش بندی شده

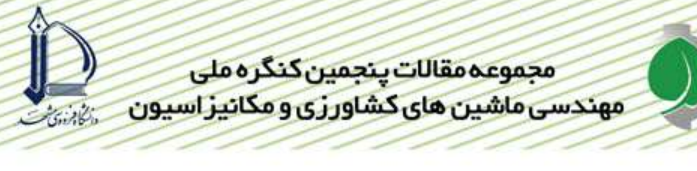

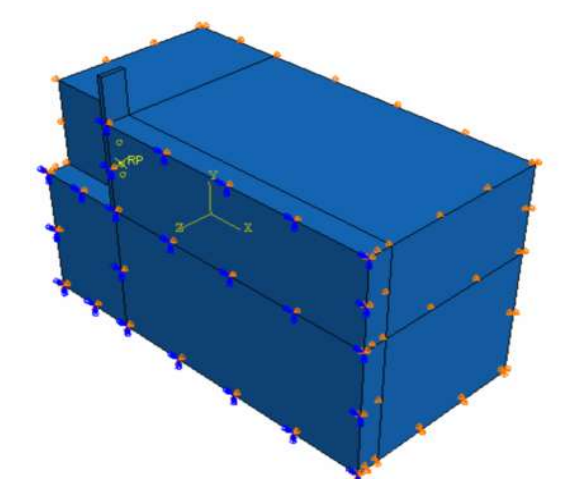

شکل ۳:شرایط مرزی مدل

در این بررسی از روش حل دینامیکی انتگرال گیری مستقیم با روش نیومارک<sup>٬</sup> با گامهای بسیار کوچک استفاده شده است .در ضمن تیغه متناسب با عمق خود یک میزان جابه جایی را دارا می باشد به گونه ای که این جابه جایی تا حدی که المان ها بتوانند تحمل نمایند انجام می گیرد. به علت تغییر شکل های بزرگ ایجاد شده در خاک به هنگام حرکت تیغه در خاک جابه جایی بزرگ نیز برای المان که یک ویژگی غیر خطی در روش المان محدود به حساب می آید در نظر گرفته شده است.در بر هم کنش بین تیغه وخاک فقط اصطکاک بین این دو در نظر گرفته شده و از دگر چسبی بین تیغه وخاک صرفه نظر شده است.

#### ٣- نتايج وبحث

### ۰-۳-نیروی برشی خاک

در مدت زمان تحلیل المان محدود نیروهای عکس العمل وارده درگره مرجع در هر گام محاسبه می شود.از آنجا که در این بررسی فقط نیمی از مدل تحلیل شده است نتایج به دست آمده برای نیروهای عکس العمل دوبرابر می شود. یک منحنی نیرو–جابه جایی از روش المان محدود بدست می اید که می توان آن را در شکل ۴ مشاهده نمود، همانطور که مشاهده می شود با افزایش جایه جایی نیرو افزایش پیدا می کند، اما پس از یک میزان جابه جایی معین نیرو به مقداری معین رسیده که بعد از آن با افزایش جابه جایی کاهش می یابد و دوباره شروع به افزایش می نماید، این مقدار نیرو معین نشان دهنده نقطه شکست خاک می باشد.و همانطور که در شکل ۵ مشاهده می شود با افزایش عمق مقدار نیروی کششی افزایش پیدا می کند ،که نتیجه بدست امده بمانند هردو روش آزمایشگاهی و تحلیلی ابراز می داردکه که با افزایش عمق، نیرو مورد نیاز افزایش پیدا می کند.

## ۲-۳- مسیر حرکت خاک ودیگر نتایج

همانطور که در شکل ۶ نشان داده شده است خاک یک مسیر به سمت بالا و طرفین خواهد داشت، به مانند آنچه که در آزمایشگاه مشاهده شده است. در ضمن این مسئله ضرورت انجام تحلیل سه بعدی ابزار باریک را که درآن باید جابه جایی خاک اطراف تیغه را نیز در تحلیل مسئله در نظر گرفت تایید می نماید..در ضمن در شکل های ۷و۸و۹ به ترتیب تانسورهای تنش فون مایزز،شتاب خاک در جهت تیغه وسرعت در جهت تیغه برای یک تیغه با عمق کاری ۲۰سانتیمترو جابه جایی ۷۰ میلی متر مشاهده می شود.آنچه که در مورد این اشکال قابل ذکر است این است که تنش با جابه جایی تیغه افزایش می یابد اما به مقدار حداکثر خود در یک میزان جابه جایی معین می رس،جایی که در انجا شکست خاک اتفاق می افتد.اما شتا ب وسرعت نیز با جابه جایی تیغه

1 Newmark

افزایش می یابد واین مسئله که مسئله بسیار مهمی در محاسبه نیروی کششی ه شمار می رود در مدل های تحلیلی تاکنون مورد توجه قرار نگرفته است.

## **۳-۳- بررسی اعتبار مدل**

نتایج به دست امده برای این بررسی در چهار عمق مختلف با نتایج به دست آمده توسط پین به صورت اندازه گیری مستقیم در مزرعه ونتايج به دست امده از مدل تحليلي ارائه شده توسط مكيز وعلى در جدول ٢ آورده شده است.

جدول۲:مقایسه بین نتایج به دست آمده با سه روش مختلف

| عمق | اندازه گیری پین(نیوتن) | مدل مكيز وعلى(نيوتن) | روش المان محدود(نيوتن) |
|-----|------------------------|----------------------|------------------------|
| ۵   | 2000                   | ۱۷۵۲                 | 2500                   |
| ۱۰  | 5200                   | 3630                 | 5050                   |
| ۱۵  | 8000                   | ۶۸۵۵                 | 6400                   |
| 20  | $11***$                | 12523                | 10000                  |

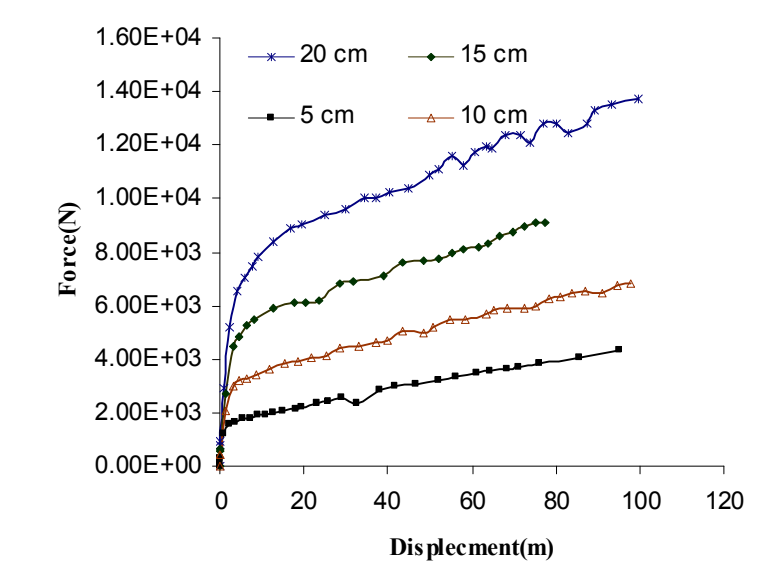

شکل۴:نموادار نیرو-جابه جایی در چهار عمق

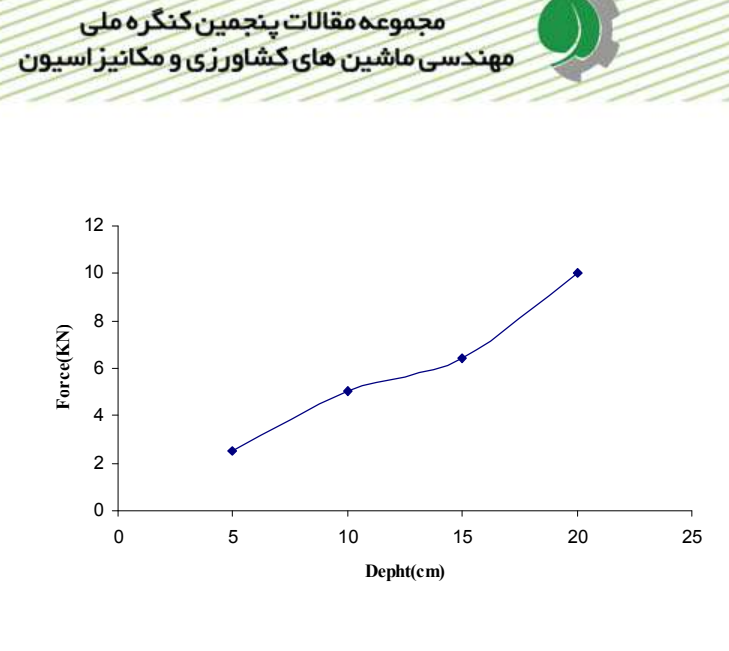

شكل۵:نمودار-نيرو-عمق

همانطور که مشاهده می شود هیچ یک از سه نتایج تجربی ،تحلیلی والمان محدود با یکدیگر منطبق نیستند اما دیده می شودکه مدل المان محدود پیش بینی مناسب را انجام می دهد و علت اینکه این روش در برخی عمق های ضعیف عمل می نماید را شاید بتوان يكنواخت گرفتن بافت خاک برشمرد. به طور کلی میتوان علت عدم تفاوت نيايج به دست امده از روش المان محدود نسبت به روش أزمايشگاهي را عواملي مانند يكنواخت گرفتن بافت خاك،وعدم تعيين دقيق مدول الاستيسيته و نسبت پواسون خاك وعدم تعیین خصوصیات لایه به لایه خاک در این بررسی برشمرد.

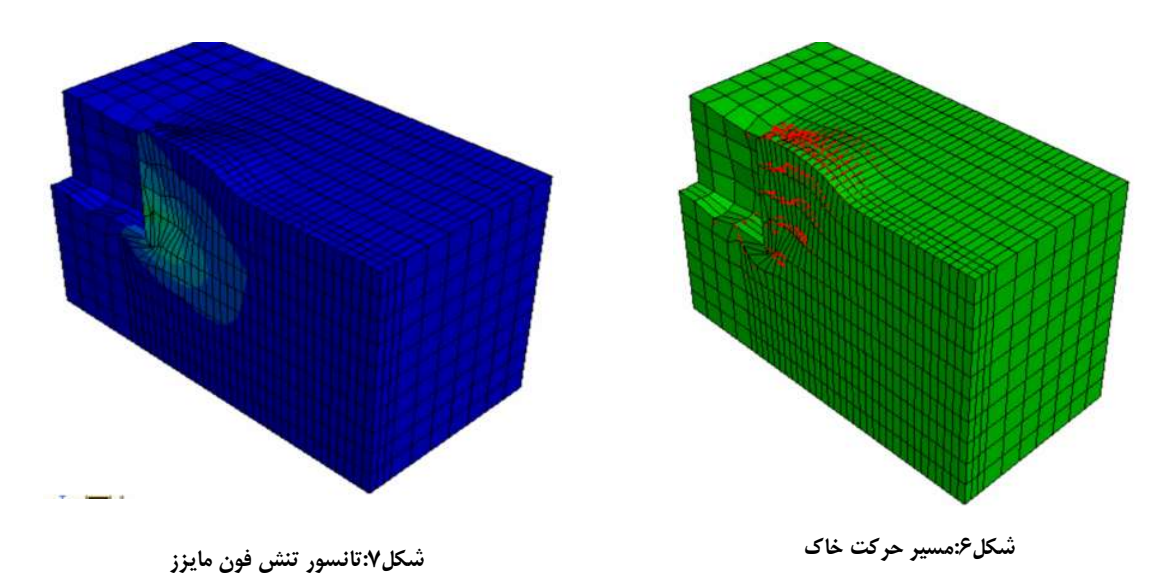

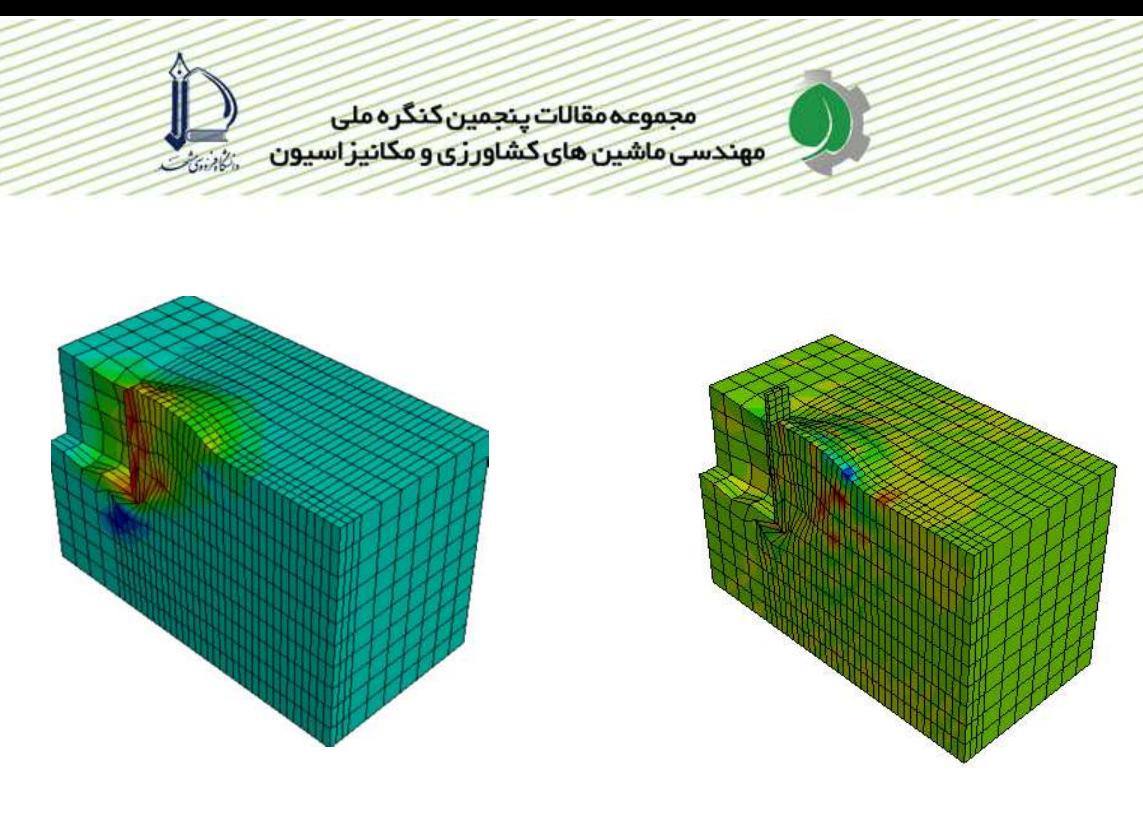

شکل ۹:تانسور سرعت در جهت حرکت تیغه

شکل ۸:تانسور شتاب در جهت حرکت تیغه

#### ۴- نتیجه گیری

نتایج آزمایشگاهی دارای جوابی قطعی می باشند اما به ابزاری گران برای اندازه گیری دقیق نتایج نیازمندند.در ضمن در روش تجربی اندازه گیری ها محدود به عمق ها وسرعت های معینی می باشند.در روشهای تحلیلی نیز بسیاری از پارامترهای اثرگزار مانند سرعت وشتاب خاک در نظر گرفته نمی شود.با به کارگیری مدل مناسب مواد برای خاک روش المان محدودمی تواند با كمترين هزينه جوابهاي قابل قبولي ارائه دهد.كه در اين بررسي نتايج زير به دست مد:

- ١- هر چند روش المان محدود نتايج دقيقى ارائه نمى دهد اما مى تواند با تقريب نسبتا خوبى نتايج راضى كننده اى ارائه نمايد.
- ٢– مدل موهر —کلمب می تواند یک مدل خوب برای نشان داده رفتار خاک در تحلیل های دینامیکی وبرهم کنش تیغه وخاک به شمار رود.
- ٣– همانند نتايج بدست از روش آزمايشگاهي ومزرعه اي و تحليلي در مدل المان محدود نيز مشخص گرديد كه با افزايش عمق نیروی برشی خاک افزایش می یابد.

#### ۵-منابع

]Mootaz Abo-Elnor, R.Hamilton and J.T.Boyle.2004.Simulation of Soil-Blade \[ Interaction for Sandy Soil Using Advanced 3D Finite Element Analysis. Soil and Tillage Research, Volume 75, Issue 1, pages 61-73

[2] Uriel, Aparecido R. 1997. Performance of Narrow Tillage Tools with Inertial and strain Rate Effects. Ph.d.dissertation, University of Saskatchewan, Saskatoon, Sakatchewan.

[3] Gee-clough,D.,J.Wang and W.Kanok-Nukulchia.1994.Deformation and failure in wet clay soil:part3.Finite element analysis of cutting of wet clay by tines. Journal of

Agriculture Engineering Research, Volume 58, Issue 1, pages 121-131. [4] Mootaz Abo-Elnor, R.Hamilton and J.T.Boyle.2003 3D Dynamic analysis of soil– tool interaction using the finite element method. Journal of Terramechanics , Volume 40, Issue 1, pages 51-62.

[5] L. CHI and R.L. KUSHWAHA.1990. A non-linear 3-D finite element analysis of

soil failure with tillage tools. Journal of Terramechanics, Vol. 27, No. 4, pp. 343-366. [6] A.M. Mouazen, M. NemeÂnyi.1998. A review of the finite element modeling techniques of soil tillage. Mathematics and Computers in Simulation, Volume 48, pages 23-32.

[7] Ji Zhang .1997.Vibratory Analysis of Tillage Operation. Ph.d.dissertation, University of Saskatchewan, Saskatoon, Sakatchewan.

[8] Mckyes, E.1985.Soil Cutting and Tillage.Amsterdan, The Netherlands: .Elsevier,pages 38-86

[9] ABAQUS, Version 6.6. 2006. Abaqus theory manual. ABAQUS, Inc. USA

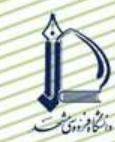

تست و أزمون نفوذسنج يشت تراكتوري مجهز به سيستم تحصيل داده (۹۴) مجتبی نادری بلداجی` ، رضا علیمردانی<sup>۲</sup> ، احمد طباطبایی فر<sup>۳</sup> ، احمد شریفی<sup>۴</sup>

#### حكىدە

یکے از عوامـل بازدارنــده ی رشــد ریــشه گیــاه و در نتیجــه عملکــرد محــصول، فــشردگی زیــاد خــاک مــی باشــد. بــه کارگیری یک روش سریع و دقیـق بـرای انـدازه گیـری ایـن پـارامتر در مطالعـات مربـوط بـه خـاک ورزی و عملکـرد محـصول از اهمیت زیادی برخـوردار اسـت. معیـار کمـی فـشردگی خـاک در انـدازه گیـری، شـاخص مخروطـی اسـت کـه بیـانگر نیـروی مورد نیاز در واحد سطح بـرای فـرو کـردن یـک مخـروط فـولادی بـا ابعـاد اسـتاندارد در خـاک مـی باشـد. بـه منظـور انـدازه گیری این پارامتر یک دستگاه نفوذسـنج پـشت تراکتـوری بـه یـک سیـستم تحـصیل داده بـر پایـه میکروکنترلـر مجهـز شـده و مورد آزمون و ارزیابی قـرار گرفـت. سیـستم مـذکور قـادر بـه نمـایش، ذخیـره و پـردازش داده هـای انـدازه گیـری شـده بـا دسـتگاه نفوذسـنج مـي باشـد. نـرم افـزار ايـن سيـستم بـا CodeVision AVR و زبـان اسـتاندارد C نوشـته شـد. بـراي حـذف خطـا در طراحـي مـدار ايـن سيـستم، نـرم افـزار PROTUES و بـراي چـاپ نهـايي مـدار بهينــه شـده از نـرم افـزار PROTEL DXP-2004 استفاده شـد. ایـن سیـستم تحـصیل توسـط بـاتری تراکتـور تغذیـه شـده و سـیگنال هـای مربـوط به عمق و نیروی نفوذ به ترتیب توسط یک مبدل کرنش سنجی یک سر گیردار و سنسور فرستنده گیرنـده نـوری ایجـاد می شود. داده های ذخیره شده در حافظه سیستم توسط کابل سریال RS-232 بـه کـامپیوتر شخـصی ارسـال مـی شـود و در یک فایل EXCEL ذخیره گشته تا مـورد تجزیــه و تحلیـل قـرار گیـرد. پـس از تجهیـز دسـتگاه نفوذسـنج بـه ایـن سیـستم تحـصیل داده، مجموعــه در مزرعــه مــورد ارزیــابی قــرار گرفـت. بــه منظــور مقایــسه و اطمینــان از صــحت داده هــای انــدازه گیری شـده، یـک دسـتگاه نفوذسـنج دسـتی دیجیتـال (Ejkelkamp) اسـتفاده شـد و داده هـای حاصـل از هـر دو دسـتگاه در شرایط مزرعه ای و هر کدام بـا ۳۶ تکـرار مـورد آزمـون مقایـسه میـانگین قـرار گرفـت. نتـایج اخـتلاف معنـی داری در سـطح اطمینـان ۹۵٪ بـین نـشان نـداده و عملكـرد قـسمت هـاي مكـانيكي و الكترونيكـي كـل دسـتگاه در طـي آزمـون هـا بـدون اشكال بود.

**كليد واژه:** سيستم تحصيل داده، ميكروكنترلر، شاخص مخروطي، كرنش سنج

- ١- دانشجوی كارشناسی ارشد مكانيك ماشينهای كشاورزی، دانشكده مهندسی بيوسيستم دانشگاه تهران
	- ۲– استاد گروه مکانیک ماشینهای کشاورزی، دانشکده مهندسی بیوسیستم دانشگاه تهران
	- ٣- استاد گروه مكانيك ماشينهاى كشاورزى، دانشكده مهندسى بيوسيستم دانشگاه تهران
		- ۴– عضو هیئت علمی موسسه تحقیقات فنی و مهندسی کشاورزی کرج

#### مقدمه

فشردگی خاک از عوامل محدود کننده رشد ریشه گیاهان و در نتیجه عملکرد محصول است. در مطالعات مربوط به خاک ورزی و عملکرد محصول، به کارگیری یک روش سریع، دقیق و تجدید پذیر برای اندازه گیری فشردگی خاک از اهمیت بالایی برخوردار است. فشردگی خاک با شاخص مخروطی تعریف شده که بیانگر نیروی مورد نیاز در واحد سطح برای فروکردن یک مخروط فولادی با ابعاد استاندارد در خاک می باشد [۱]. عوامل تحت تاثیر این پارامتر در مزرعه عبارتند از: رشد ریشه و افزایش طول آن، تردد وسایل نقلیه کششی، هدایت هیدرولیکی خاک و دیگر خواص فیزیکی خاک از جمله وزن مخصوص ظاهری [۲].

نفوذسنج ها در اندازه گیری سریع و دقیق شاخص مخروطی استفاده می شوند. اندازه نیروی مورد نیاز برای نفوذ مخروط تحت تاثیر عواملی از قبیل رطوبت خاک و چگالی ظاهری آن می باشد. در اثر نفوذ یک مخروط در خاک، خاک اطراف مخروط دچار تغییر شکل شده که هندسه این تغییر شکل ها بر مقدار شاخص مخروطی اثر گذار خواهد بود. بهترین رطوبت برای اندازه گری شاخص مخروطی، ظرفیت مزرعه ای است که توسط استاندارد ASAE پیشنهاد شده است [۳].

اولین نفوذسنج های مجهز به سیستم های اندازه گیری الکتریکی در سال ۱۹۶۵ در کشور هلند ساخته شدند [۴]. در این نفوذسنج ها از ابزارهای اندازه گیری قیاسی برای اندازه گیری نیروی نفوذ و عمق استفاده می شد. درویتر` (۱۹۷۱) اولین سیستم جمع آوری داده الکتریکی را به کار گرفت که در آن از یک پل وتسون و ثبات استریپ چارت برای ثبت پیوسته نیرو به صورت گرافیکی استفاده شده است. از یک کوپلینگ کاهش مغناطیسی برای اندازه گیری عمق در این نفوذسنج استفاده شد. در این روش اندازه گیری سرعت حرکت کاغذ nm ۱۰ mm به ازای هر یک سانتی متر نفوذ مخروط بود [۵].

پیشرفت های زیادی در ثبت داده های نفوذسنج ها در ۴۰ سال گذشته رخ داده است. پردر و همکاران ۲ (۱۹۷۰) یک دستگاه نفوذسنج دستی ساخته که از یک ثبات X-Y برای ثبت داده های آن به صورت الکترونیکی استفاده شد [۶]. ویلفورد و همکاران ۱۹۷۲) و اسمیت و دوماس ۱۹۷۸) همچنین از ثبات های  $\rm{Y}$  برای ثبت داده های نفوذسنج پشت تراکتوری استفاده کردند. ثبات های X-Y نیاز به کالیبراسیون مکرر داشته و همچنین پردازش داده ها از روی نمودار های رسم شده توسط آنها کار بسیار زمان بری است [۷و ۸].

ولس و همکاران ؓ یک واحد جمع اَوری داده میکروکامپیوتری را که از یک واحد پردازش مرکزی CPU، یک حافظه فقط خواندنی قابل برنامه ریزی PROM، یک حافظه دسترسی تصادفی RAM، مبدل آنالوگ به دیجیتال، صفحه کلید ۱۶ تایی، و یک LCD تشکیل شده بود در یک نفوذسنج دستی استفاده کردند. داده ها در نهایت در یک نوار مغناطیسی ذخیره می شدند [ .[۹

یک سیستم جمع اَوری داده میکروکامپیوتری برای اندازه گیری و ثبت داده های یک نفوذسنج پشت تراکتوری توسط گلنت و همکاران ۱۹۸۳) ساخته شد. این سیستم بر پایه یک میکروکامپیوتر ROCKWELL AIM65 بوده که دارای یک پردازشگر AIM65 می باشد. یک چاپگر حرارتی نیز برای چاپ داده ها استفاده شده و داده ها در نهایت در یک نوار مغناطیسی ذخیره گرديد [۲].

یک واحد میکرولاگر (Campbell Scientific Inc.USA) توسط چی و تزیر<sup>۷</sup> (۱۹۹۵) در یک دستگاه میکرونفوذسنج قابل حمل استفاده شد. میکرونفوذسنج ها برای اندازه گیری فشردگی خاک ردیف ها تا عمق ۱۵ سانتی متر بـ د از عمل کشت استفاده می شوند. در دستگاه مذکور داده های مربوط به یازده لودسل و یک LVDT در سیستم میکرو لاگر ذخیره می گردد [۱۰].

یک سیستم جمع آوری داده می تواند در نمونه گیری و ذخیره داده ها از مجموعه ای از مبدل ها در یک سیستم اندازه گیری مورد استفاده قرار گیرد. علاوه بر این، ولتاژ تحریک مبدل ها بدون نیاز به منابع تغذیه خارجی می تواند از طریق سیستم جمع آوری

- 2 Prather *et al*
- 3 Williford et al
- 4 Smith and Dumas
- 5 Wells et al
- 6 Glent et al
- 7 Chi and Tessier

<sup>1 -</sup> De Ruiter

داده تامین شود. سیستم های تحصیل و جمع آوری داده در بسیاری از کاربرد های مزرعه ای و به منظور ثبت داده های لودسل ها و مبدل های دیگر به کار می روند. یک سیستم تحصیل داده بر پایه کامپیوتر شخصی توسط بون و همکاران` (۲۰۰۵) در یک واحد نفوذ سنج– برش سنج پشت تراکتوری و به منظور تهیه نقشه های خواص مکانیکی خاک استفاده شد. این سیستم در کابین تراکتور قرار گرفته و به عنوان یک واحد ثبات — پردازشکر برای داده های نیروی نفوذ، استحکام برشی و موقعیت جغرافیایی می شود  $\lceil \mathcal{V} \rceil$ . استفاده

گوهری و همت (۲۰۰۵) یک سیستم تحصیل داده بر پایه کامپیوتر کیفی را برای نمایش و ذخیره داده های مقاومت به نفوذ در یک دستگاه نفوذسنج پشت تراکتوری و به منظور به کارگیری در خاک ورزی عمق متغیر ساختند. از یک واحد GPS در این دستگاه برای تعیین موقعیت جغرافیایی استفاده شد. نرم افزار تحصیل داده به زبان ++C نوشته شد و قادر به رسم نمودار شاخص مخروطي- عمق مي باشد [١٢].

در دیگر سیستم های اندازه گیری الکترونیکی، سیستم های تحصیل داده به وفور استفاده می شوند. سیستم های جمع اَوری داده برای ثبت داده های خروجی لودسل های کرنش سنجی در دینامومتر ها توسط محققین زیادی استفاده شده است [۱۳و ۱۴]. در سیستم های مذکور داده های ذخیره شده سپس به یک ثبات نوار مغناطیسی برای تجزیه و تحلیل های بعدی ذخیره می گردد. در تراکتور های مجهز به سیبستم اندازه گیری نیز، سیستم های تحصیل و جمع اًوری داده استفاده شده است [۱۵].

هدف اصلی این تحقیق، طراحی و ساخت یک سیستم تحصیل داده به منظور نمایش و ذخیره داده های مربوط به مقاومت نفوذ و عمق در یک نفوذسنج پشت تراکتوری و در نهایت آزمون و ارزیابی دستگاه نفوذسنج برای تعیین صحت و اطمینان داده ها

#### مواد و روشبها

مجموعه سیستم اندازه گیری دستگاه نفوذ سنج پشت تراکتوری از یک حسگر اندازه گیری عمق، مبدل اندازه گیری نیرو و سیستم تحصیل داده تشکیل شده که به ترتیب تشریح شده اند. این سیستم اندازه گیری قابلیت برنامه ریزی داشته و همچنین از سرعت پردازش بالایی برخوردار است و ایجاد ارتباط در سیستم تحصیل داده با داده های ورودی به سادگی میسر شده و هزینه نهایی کل سیستم اندازه گیری بسیار پایین است.

## حسگراندازه گیری عمق

در این دستگاه عمل اندازه گیری عمق به صورت نا پیوسته و به فواصل mm ۱۵ انجام می شود. عمل اندازهگیری عمق هنگامی شروع می شود که سطح پایهٔ مخروط نفوذکننده در خاک به سطح زمین برسد. برای اینکه بتوان عمل اندازهگیری عمق و شاخص مخروطی را در نقاط خاصی از عمق نفوذ انجام داد لازم بود تا از یک خطکش یا به عبارتی شاخص اندازهگیری استفاده گردد. برای این منظور از ورقی به ضخامت دو میلی متر استفاده شد. که با خمکاری آن در زاویهٔ ۹۰ درجه، قطعهای حاصل گردید که بر روی آن به فواصل mm ۱۵ سوراخ هایی به قطر ۴ mm ۴ ایجاد شد. عمق قابل اندازه گیری توسط این مکانیزم ۶۰cm می باشد. طرز کار این قسمت بدین شرح است که با عبور حسگر از مقابل هر یک از سوراخ های روی شاخص و قطع و وصل شدن اشعه حسگر، پالسی به سیستم تحصیل داده ارسال می شود که هر پالس بیانگر mm ۱۵ از عمق می باشد. بعد از خاتمهٔ عمل اندازهگیری با خارج شدن میلهٔ نفوذ از خاک کل مکانیزم اندازهگیری عمق نیز به سمت بالا حرکت کرده و در وضعیت اولیهٔ خود قرار می گیرد. ولتاژ ورودی حسگر ۳ ولت بوده که از سیستم تحصیل داده تامین می شود.

#### مبدل نیرو

نیروی نفوذ در نفوذسنج پشت تراکتوری توسط یک مبدل یک سر گیردار خنثی کننده دما با ۴ کرنش سنج فعال اندازه گیـری می شود. این مبدل برای اندازه گری حداکثر بار ۲۳۰ کیلوگرم طراحی شده و حداکثر شاخص مخروطی قابل اندازه گیری بـا آن ۷ مگاپاسکال می باشد که این مقدار از حد فشردگی معمول خاکهای کشاورزی فراتر است. طبق گزارش محققین، حد فشردگی کـه باعث محدودیت رشد ریشه گیاه می شود ۲ مگاپاسکال است  $[\times]$ . اگر مقدار نیروی حداکثر برای نفوذ مخروط کافی نباشـد مـی توان مخروطی با قطر کوچکتر را جایگزین نمود. ولتاژ ورودی پل وتسون توسط باتری تراکتور تامین شده که پس از تنظیم توسط

رگولاتور به ۵ ولت کاهش داده می شود. این مبدل در شرایط آزمایشگاهی کالیبره شد و یک خروجی خطی با ضریب تبیین ۱ برای نمودار ولتاژ– نیرو به دست آمد.

#### سيستم تحصيل داده

سیستم تحصیل داده از یک میکرو کنترلر AVR، حافظه EEPROM ۲۵۶ کیلوبایتی، ۴۰ LCD ستونی- ۴ سطری با زمینه آبی، صفحه کلید ۱۶ کلیدی، و درگاه سریال RS-232 تشکیل شده است. این مجموعه بر روی یک برد ۲۰×۲۰ سانتی متر قرار گرفته است (شکل ۱) و در کابین تراکتور و جلوی راننده نصب می شود. ولتاژ ورودی این سیستم از باتری تراکتور (۱۲ ولت) تامین می شود. میکرو کنترلر استفاده شده (ATMEGA32) از نوع AVR هشت پینی ساخت شرکت ATMEL می باشد که دارای ۳۲ کیلوبایت حافظه برنامه (FLASH)، ۲ کیلو بایت حافظه داده (RAM) و یک کیلوبایت حافظه ماندگار تجدید پذیر می باشد (EEPROM) . سقف سرعت پردازش در این نوع میکروکنترلرها ۱۶ مگاهرتز می باشد. ولتاژ مورد نیاز آن ۴/۵ تا ۵/۵٪ ولت می باشد که توسط رگولاتور تنظیم می شود.

حافظه های سری در مواقعی که سرعت های پایین انتقال داده مد نظر است، نسبت به حافظه های موازی ترجیح داده می شوند. همچنین در مواقعی که نیاز به طراحی برد در ابعاد کوچک باشد، حافظه های سری مناسب تر است. در این سیستم از یک ۲۵۶ EEPROM کیلوبایتی (ATMEL) استفاده شده است که دارای عملکرد بالا، و توان مصرفی پایین می باشد. ولتاژ تغذیه مورد نیاز۳ تا ۳/۶ ولت بوده که برای سیستم های پرتابل که با باتری کار می کنند مناسب می باشد.

صفحه كليد استفاده شده داراي ١٠ رقم و ۶ دكمه عملياتي F1,F2,F3,F4 , ENTER,SET مي باشد. چهار LED بالای صفحه کلید قرار گرفته که موقعیت های مختلف کاری دستگاه نفوذسنج از جمله حالت آماده به کار، داده برداری و ارسال دادہ ها را نشان می دهد.

برای طراحی مدار الکتریکی از برنامه PROTEL-DXP-2004 استفاده شد. طراحی مدار جهت ساخت برد الکترونیکی دو رویه و متالیزه انجام شده و در آن محل های مناسبی برای نصب صفحه نمایش و صفحه کلید سوراخ کاری شده است. همچنین برای حذف نویزها روکش مسی دو طرف برد فقط در مسیر سیم ها با اسید پاک شدند و قسمت های پوشش دار مسی هر دو طرف برد به اتصال زمین متصل شد. استفاده از این روش را POWER-PLAIN می گویند. به منظور کاهش اثرات نویز در سیم های رابط بین سنسورها و دیتالاگر از سیمهای روپوش دار استفاده شده که پوشش آن به اتصال منفی وصل شدند. در طراحی این مدار از کاربرد مقاومت های متغیر پرهیز شده است چون تحت تاثیر تغییرات دما خطای چشمگیری را در اندازه گیری ایجاد می كنند.

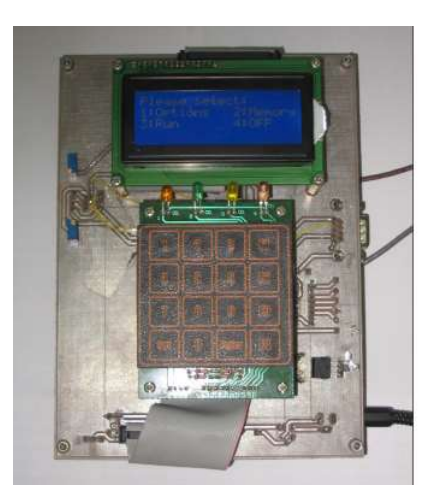

شکل ۱- سیستم تحصیل اطلاعات در دستگاه نفوذسنج یشت تراکتوری

# نرم افزار

طراحی نرم افزار به وسیله کامپایلر CODE VISION AVR (VERSION 1.0.2.1) و به زبان C استاندارد نوشته شده و کلیه توابع به صورت فایل های مجزا به برنامه ضمیمه شده است. این توابع امکان وارد کردن اعداد اعشاری منفی و مثبت و همچنین نمایش پیام های سیستم به کاربر و دریافت گزینه های انتخاب شده توسط کاربر را دارا می باشد. حافظه جانبی مورد استفاده یک EEPROM می باشد که ظرفیت آن ۲۵۶ کیلوبایت است. انتقال اطلاعات و فرمان ها با این حافظه از طریق پروتکل دو سیمه PHILIPS-12C) (Philips, USA) انجام می شود. به همین جهت فایل های لازم برای ارتباط از طریق این پروتکل به برنامه ضمیمه شده است. با استفاده از این توابع، برنامه نویس قادر است به هر نقطه از حافظه دسترسی تصادفی داشته و عملیات مورد نیاز را به راحتی انجام دهد. این توابع طوری طراحی شده اند که در هر بار استفاده، ۱۰ بایت را به طور همزمان مورد استفاده قرار می دهند، به طوری که تاریخ به صورت ژولایی، شماره مزرعه، شماره بلوک، داده عمق نفوذسنج و داده دریافتی از لودسل هر کدام ۲ بایت از این حافظه را استفاده می کنند. به منظور ثبت داده ها، متغیر هایی به صورت ساختاری ایجاد شده که کلیه موارد فوق را با هم و به صورت یک بلوک در حافظه ذخیره می کند. در نتیجه از تعداد و تکثر متغیر ها جلوگیری شده و نرم افزار ساده و قابل فهم می باشد.

برای شمارش تعداد پالس های دریافتی از حسگر دیود نوری از وقفه خارجی میکروکنترلر استفاده شده است. در این قسمت یک فيلتر نرم افزاري تعبيه شده تا اثر امواج ناخواسته و اغتشاشات و نوسانات آلترناتور تراكتور را خنثى كند. بدين ترتيب وقفه و شمارش تنها زمانی انجام می شود که پالس معتبری از حسگر دریافت شده باشد. برای شبیه سازی نرم افزاری سیستم از برنامه PROTUSE -VSM استفاده شده است. در نتیجه بسیاری از خطا ها پیش از ساخت سیستم مشخص و رفع گردید. ضمناً با مشاهده و بررسی خروجی های حاصل از شبیه ساز، بیشتر موارد پیش بینی نشده و حالت های خاصی که ممکن است در هنگام کار به وجود آید به دست آمده و در نرم افزار سیستم تمهیدات مناسب اعمال شده است. دیاگرام بلوکی سیستم مذکور در شکل ۲ نشان داده شده است.

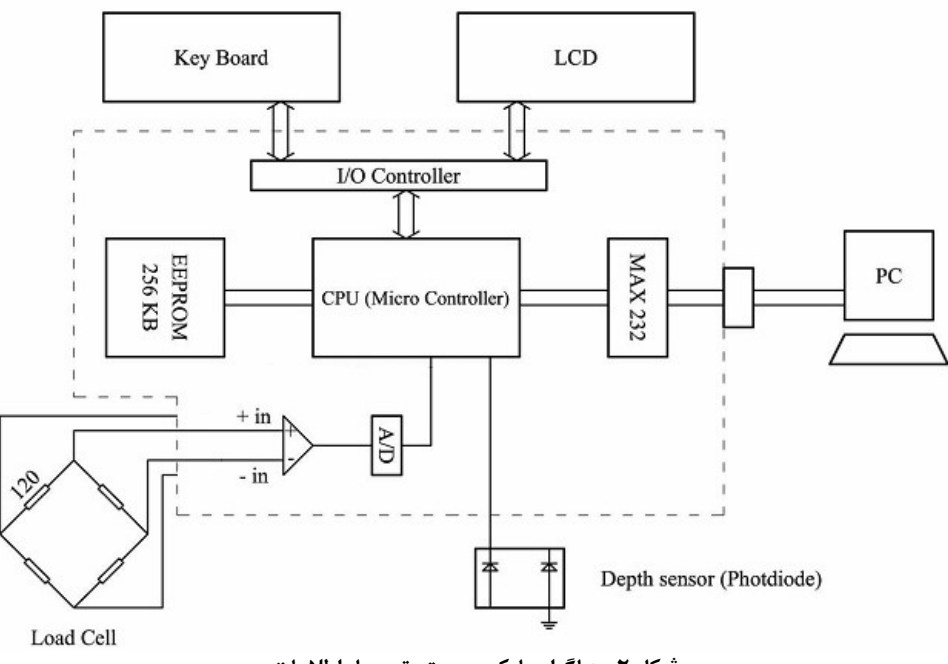

# نحوه دریافت و ثبت داده های لودسل

از أنجا كه لودسل از ۴ استرین گیج به صورت پل وتسون تشكیل شده است، بنابراین خروجی مبدل فوق به صورت مثبت و منفی (با توجه به جهت نیروی اعمال شده) خواهد بود. لذا مبدل  $\rm{AD}$  دارای دو ورودی مثبت و منفی می باشد. به همین جهت سیستم دیفرانسیلی در مبدل A/D فعال شده و دو پایه میکروکنترلر برای اتصال به خروجی مبدل اختصاص یافته است. با توجه به حساسیت سیستم و ولتاژ خروجی بسیار کم لودسل، تقویت کننده میکروکنترلر روشن شده و ضریب تقویت اّن به وسیله نرم افزار و کاربر مشخص می شود. به طور پیش فرض، ضریب تقویت ۲۰۰ می باشد. اما استفاده از این ضریب تقویت باعث افزایش تاثیر نویز بر سیستم خواهد بود. برای حذف این اغتشاشات، ابتدا کلیه عملیات سیستم هنگام نمونه برداری توسط A/D متوقف می شود (از جمله پردازش CPU). در این حالت پس از اتمام نمونه برداری و تبدیل به دیجیتال ، سیستم به حالت اولیه بر می گردد. ضمنأ برای ثبت داده قرائت شده، از ۲۰۰ داده دریافت شده میانگین گرفته می شود و به عنوان داده نهایی ثبت می شود. سرعت قرائت و محاسبه میانگین ١ کیلوهرتز می باشد.

به منظور انتقال داده ها از حافظه توسط كابل RS-232 و دريافت آن در PC برنامه اى به زبان 6.0 VB (Penetrometer Data Recorder) نوشته شده که داده ها را در ۶ ستون و به صورت پایگاه Access و یا Excel ذخیره می کند (شکل ۳ ). این داده ها در ۶ ستون شامل تکرار، تاریخ، شماره مزرعه، شماره بلوک، عمق و فشار نشان داده می شوند. همچنین معادله کالیبراسیون لودسل در قسمت پایین جدول آمده است.

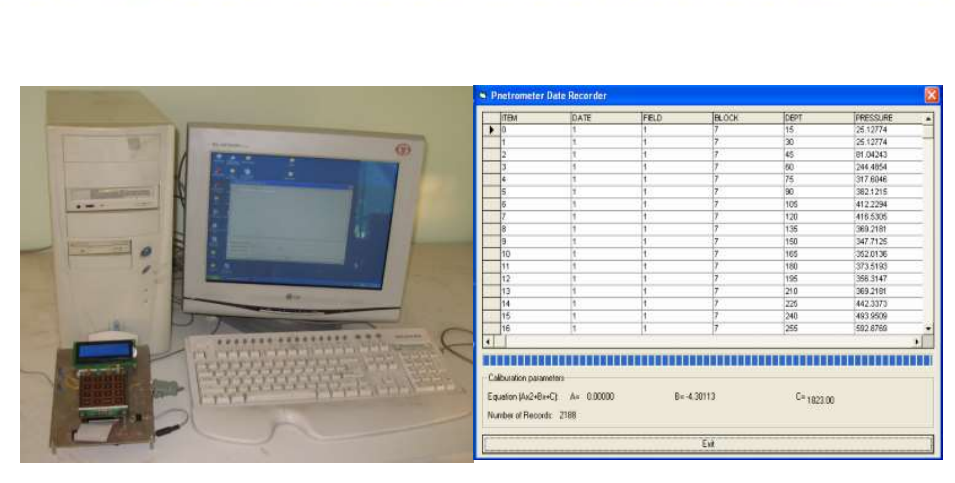

شکل ۳- ارسال داده ها توسط کابل سری RS232 و ایجاد پایگاه داده در کامپیوتر توسط برنامه PDR طرز کار سیستم

پس از روشن کردن سیستم تحصیل داده، ۴ گزینه OPTION, MEMORY, RUN, OFF بر روی LCD ظاهر می شود. با فشردن کلید مربوطه گزینه OPTION فعال شده که در این قسمت اطلاعاتی از قبیل تاریخ، شماره مزرعه، شماره بلوک، معادله كاليبراسيون لودسل به صورت AX+B ، عمق اندازه گيري (تعداد سوراخ هاي روي شاخص اندازه گيري و فاصله بين أنها)، ضریب تقویت آمپلی فایر و… از کاربر پرسیده می شود که پس از وارد کردن اطلاعات خواسته شده سیستم آماده داده برداری می باشد. هر کدام از این گزینه ها به صورت اختیاری بوده و در صورت لزوم کاربر می تواند آنها را تغییر دهد. با فشردن کلید RUN سیستم آماده برای دریافت داده از حسگر ها می باشد. در این هنگام کاربر با تحریک کردن سیستم هیدرولیک تراکتور مخروط را وارد خاک می کند. مکانیزم اندازه گیری عمق طوری طراحی شده که به محض رسیدن پایه مخروط به سطح خاک اولین پالس که معرف عمق صفر می باشد فرستاده می شود. در حین داده برداری مقادیر عمق و فشار بر روی صفحه نمایش داده می شود. زمانی که مخروط به عمق مورد نظر رسید، سیستم سوالی مبنی بر ذخیره کردن داده ها می پرسد که در صورت فشردن کلید YES داده ها در حافظه ذخیره می شوند. از آنجا که در برخی از اندازه گیری ها ممکن است مخروط به مانعی سخت برخورد کند، در اینصورت سیستم هیدرولیک دستگاه از پایین رفتن بیشتر مخروط جلو گیری کرده، لذا داده های این نقطه کاربردی نخواهد داشت، بنابراین در چنین شرایطی کلید EXIT را فشرده و سیستم آماده داده برداری از نقطه دیگر خواهد شد. حافظه سیستم قابلیت ذخیره ۳۰۰ اندازه گیری تا عمق ۶۰ سانتی متری را دارد. پس از اتمام داده برداری در مزرعه سیستم را در آزمایشگاه و با استفاده از کابل RS-232 به  ${\rm PC}$  وصل کرده و با اجرای برنامه PDR ، برنامه آماده دریافت داده های حافظه می باشد. در این حال با فشردن كليد MEMORY و پس از آن EXPORT داده ها وارد كامپيوتر مي شوند. و هم به صورت فايل Excel و یا Access ذخیرہ می شوند، همچنین در قسمت MEMORY با فشردن دکمه READ می توان داده های ذخیره شده و فضای خالی موجود در حافظه را دید. همچنین در گزینه MEMORY انتخاب ERASE جهت پاک کردن داده ها تعبیه شده است. در مواقعی که داده برداری در مزرعه با تعداد بیش از ۳۰۰ نقطه انجام می شود می توان سیستم را به کامپیوتر کیفی وصل نموده و داده های آن را دریافت نمود.

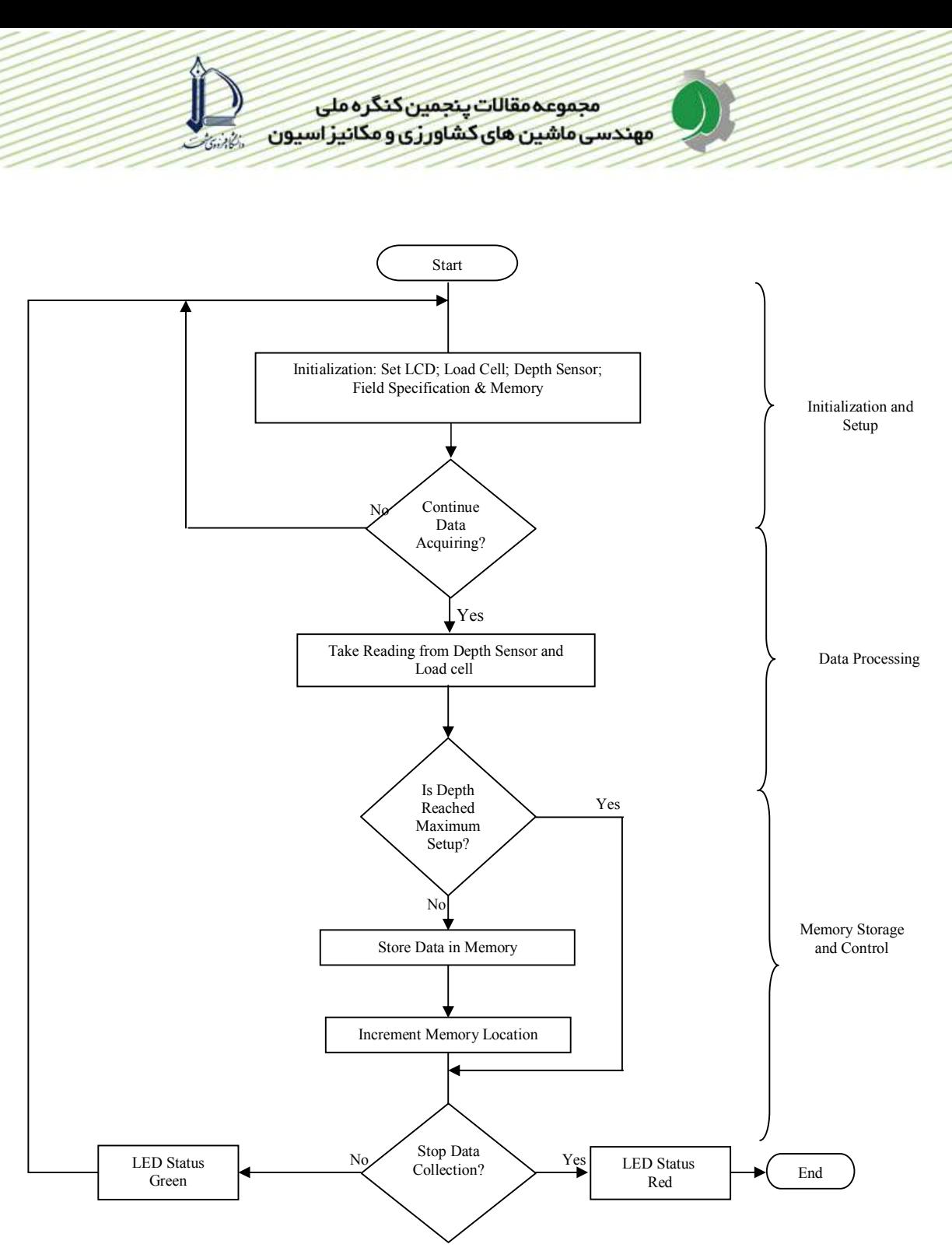

شکل ۴- فلوچارت و نحوه کار سیستم تحصیل اطلاعات

# نتايج و بحث نتايج أزمون مزرعه اي

پس از آماده شدن دستگاه نفوذسنج واتصال آن به تراکتور جان دیر (John Deere 3140)، مجموعه سیستم به مزرعه منتقل شد. درمزرعه در یک قطعه زمین با خاک لومی رسی با رطوبت ۲۰٪ و در جهت شیب مزرعه که مسیر تردد های قبلی نیز در همان جهت بوده ( مطابق با استاندارد ASAE, EP542) [۳] ردیفی به طول ۲۰۰ m علامت گذاری شد. قبل از شروع أزمایش و در أزمایشگاه دستگاه نفوذسنج دستی تجاری مدل Eijkelkamp برنامه ریزی شد. در این دستگاه برای اندازه گیری نیرو از یک مبدل S شکل و برای اندازه گیری عمق از حسگر اولتراسونیک استفاده شده است.

در ابتدا با استفاده از دستگاه نفوذسنج دستی در ۳۶ نقطه به فاصله ۵۰ Cm و تا عمق ۵۳ cm شاخص مخروطی اندازه گیری شد و داده های آن ذخیره گردید. در حین اندازه گیری با دستگاه دستی در کنار نقاط اندازه گیری شاخصی قرار داده شد تا در کنار آن نقاط و به فاصله ۳۰ cm ( رضی) اندازه گیری با دستگاه پشت تراکتوری نیز انجام گیرد. به منظور اندازه گیری با دستگاه پشت تراکتوری، در ابتدا پس از بالا بردن بازوهای اتصال سه نقطه تراکتور تا انتها، دستگاه با استفاده از بازوی وسط و سمت راست در دو جهت طولی و عرضی تراز شد (میله مخروط کاملاً عمودی). سپس زنجیر قابل تنظیم که به عنوان اتصال چهارم استفاده شده بود محکم شد تا از به هم خوردن حالت تراز در حین اندازه گیری جلوگیری شود. پس از آن سیستم تحصیل داده برنامه ریزی شد، به نحوی که داده های حاصل از اندازه گیری ۳۶ نقطه را تا عمق ۵۳ cm ذخیره کند. همچنین با استفاده از شیر کنترل دبی که قبلاً کالیبره شده بود، سرعت cm/s ۳ بای سرعت نفوذ انتخاب شد و با استفاده از شیر فشار شکن حداکثر فشار MPa ۶ تنظیم شد که با این فشار مقادیر شاخص مخروطی تا حدود MPa\ /۶ قابل اندازه گیری است. پس از انجام تنظیمات کامل، اندازه گیری در نقاط مذکور انجام شد. پس از اتمام آزمایش مزرعه ای داده های ذخیره شده در دو دستگاه دستی و پشت تراکتوری به کامپیوتر منتقل شده و با استفاده از نرم افزار Excel-2003 مورد تجزیه و تحلیل قرار گرفت.

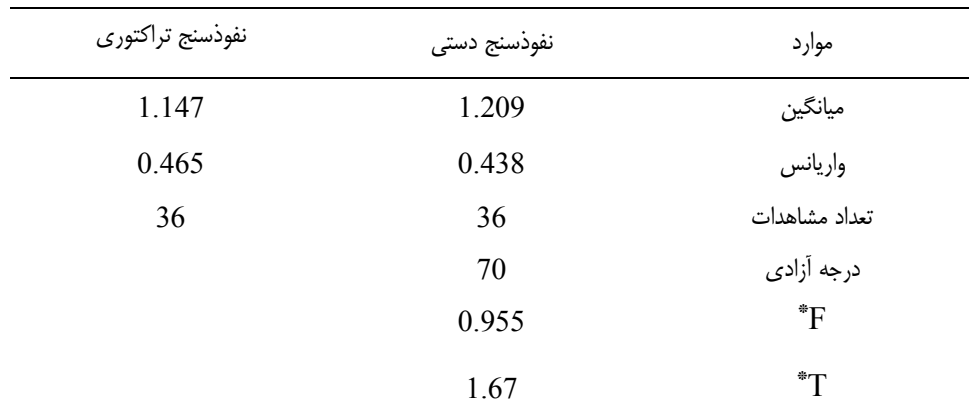

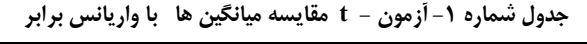

\* سطح احتمال ۵٪

شکل شماره (۵) نمودار میانگین حاصل از این داده ها را نشان می دهد. مشاهده می شود که لایه فشرده خاک از عمق Cm تهروع شده و تا عمق Cm فه فشردگی أن بیشتر می شود. در جدول شماره (۱) مربوط به أزمون مقایسه میانگین t مشخص شد که بین داده های دو دستگاه در سطح اطمینان ٪ ۹۵ اختلاف معنی دار وجود نداشته است. قبل از انجام آزمون t در ابتدا آزمون F برای برابری میانگین واریانس های شاخص مخروطی اندازه گیری شده با دو دستگاه انجام شد که اختلاف معنی داری بین میانگین واریانس ها وجود نداشت لذا آزمون t با واریانس برابر انجام شد. متوسط

شاخص مخروطی اندازه گیری شده با دستگاه دستی ۱/۲۰۹ و با دستگاه پشت تراکتوری ۱/۱۴۷ مگاپاسکال می باشد. دلایل کمتر بودن شاخص مخروطی در دستگاه پشت تراکتوری عبارتند از: ۱– در موقع اندازه گیری با دستگاه دستی، در صورت برخورد کردن با یک لایه سخت نیروی ناگهانی بر روی دستگاه اعمال می شود که دستگاه را از حالت استاتیکی خارج می کند، ولی در دستگاه پشت تراکتوری از آنجا که حرکت مخروط در خاک کاملاً یکنواخت می باشد، حتی در برخورد با لایه های سخت این یکنواختی حفظ شده و شکل شماره (۶) نیز این پدیده را نشان می دهد. مشاهده می شود که نمودار حاصل از داده های دستگاه دستی دارای نوسانات ناگهانی می باشد در حالی که دستگاه پشت تراکتوری یکنواخت می باشد. ۲– از آنجا که ر دستگاه پشت تراکتوری از دو یاتاقان خطی برای جذب تنش های جانبی اعمال شده به میله مخروطی استفاده شده است، لذا مقداری از نیروی محوری میله مخروطی در اثر اصطکاک در این قسمت مستهلک شده که باعث انتقال نیروی کمتری به لودسل می شود.

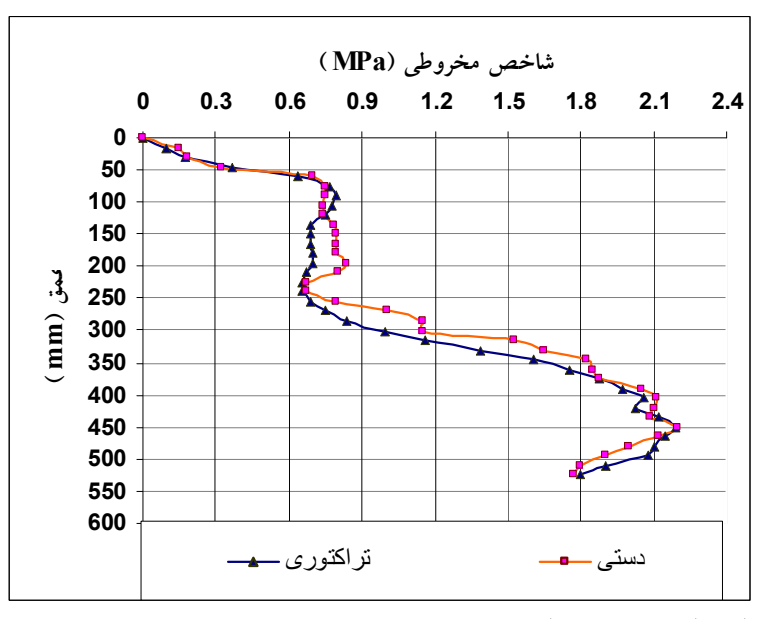

شکل شماره ۵- نمودار شاخص مخروطی- عمق برای دو دستگاه دستی و پشت تراکتوری شکل شماره (۶) همبستگی بین داده های دو دستگاه را نشان می دهد. ضریب همبستگی۸۸۴۰+ نشان دهنده همبستگی بالا بین داده های دو دستگاه می باشد.

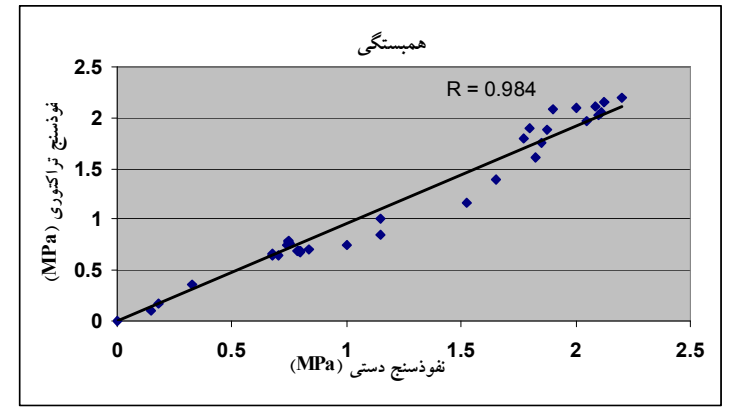

شکل شماره ۶- همبستگی داده های دو دستگاه دستی و پشت تراکتوری

# نتيجه گيري

یکی از عوامل مهم در کاربرد نفوذسنج ها قابلیت نمایش و ذخیره داده های مربوط به فشردگی خاک با سرعت بالا و حجم زیاد به نحوی که به راحتی بعد از جمع آوری مورد پردازش قرار گیرد، می باشد. از آنجا که در مطالعات خاک ورزی و فشردگی خاک نیاز به داده برداری در نقاط زیاد در سطح مزرعه می باشد، به کارگیری سیستمی با حافظه زیاد و همچنین سرعت بالا به نحوی که کل مجموعه نفوذسنج و سیستم تحصیل داده توسط یک نفر که راننده تراکتور نیز می باشد، از اهمیت بالایی برخوردار است. بدین منظور یک سیستم تحصیل داده بر پایه میکروکنترلر AVR برای یک دستگاه نفوذسنج پشت تراکتوری طراحی و ساخته شد که قابلیت ذخیره داده های ۳۰۰ نقطه تا عمق ۶۰ سانتی متر را دارا می باشد. داده های ذخیره شده در حافظه این سیستم به راحتی قابل انتقال به کامپیوتر می باشد. نفوذسنج مذکور مورد آزمون و ارزیابی مزرعه ای قرار گرفت و اعتبار داده های آن در مقایسه با یک دستگاه تجاری تایید شد. همچنین سایر قسمت های مکانیکی، هیدرولیکی و الکترونیکی دستگاه دارای عملکرد مطلوبی بودند. سیستم تحصیل داده مذکور با شماره ۴۵۱۶۶ در اداره کل ثبت شرکت ها و مالکیت صنعتی ایران در تاریخ ۱۳۸۶/۱۰/۱۰ به ثبت رسید.

 $1077$ 

1. ASAE standards. ASAE Standard S313.3, 2006. Soil cone penetrometer.ASAE St. Joseph, MI 49805

مجموعه مقالات ينجمين كنگره ملى مهندسی ماشین های کشاورزی و مکانیز اسپون

مراجع

- 2. Riethmuller, G.P., D.G. Batchelder and P.D. Bloome, 1983. A microcomputer system for cone index measurement. Transaction of the ASAE v(26): 996-999
- 3. ASAE standards. ASAE standard EP542 FEB99. 2006. Procedure for using and reporting data obtained with the soil cone penetrometer.ASAE standard. ASAE St. Joseph, MI 49805

4. Jaksa, M. B and W. S. Kaggwa, 1994. A Micro-Computer Based Data Acquisition System for the Cone Penetration Test. Department of Civil and Environmental Engineering University of Adelaide. Research Report No. R 116

- 5. De Ruiter, J., 1971. Electric penetrometer for site investigations. J. Soil Mechanics & Foundations Div, ASCE, 97: 457-472
- 6. Prather, O.C., J.G. Henrich and R.L. Shafer, 1970. An electronic hand-operated recording penetrometer. Transaction of the ASAE, v(13): 385-386, 390
- 7. Wilford, J.R., O.B. Wooten and F.E. Fulgham, 1972. Tractor mounted field penetrometer. Transaction of the ASAE, v(15): 226-227
- 8. Smith, L.A and W.T. Dumas, 1978. A recording soil penetrometer. Transaction of the ASAE, v(21):12-14
- 9. Wells, L.G., Lewis, C.O., and Distler, R.J., 1981. Remote electronic acquisition of soil cone index measurement. Journal of Terrramechanics. V(18): 201-207
- 10. Chi, L and S. Tessier, 1995. A portable micro-penetrometer for measuring seed row compaction. Soil & Tillage Research, v(34): 27-39
- 11. Boon, N.E., A. Yahya, A.F. Kheiralla, B.S. Wee and S.K. Gew, 2005. A tractormounted, automated soil penetrometer-shearometer unit for mapping soil mechanical properties. Biosystems Engineering, v(90): 381-396
- 12. Gohari, M and A. Hemmat, 2005. A tractor-mounted soil cone penetrometer for mapping spatial variability of soil strength. In: International Agricultural Engineering Conference, Bangkok, Thailand.
- 13. Chaplin, J., M. Lueders and Y. Zhao, 1987. Three point hitch dynamometer design and calibration. Applied Engineering in Agriculture,  $v(3)$ : 10-13
- 14. Thomas, N.P and K.J. Shinners, 1989. A portable instrumentation system for measuring draft and speed. Applied Engineering in Agriculture, v(5):133-137
- 15. McLaughine, N. B., L. C. Heslo, D. J. Buckley, G.R. St. Amour, B. Compton, A. Jones and A.M. Van, 1993. A general purpose tractor instrumentation and data logging system. Transaction of the ASAE, v(36): 265-273
- 16. Randy, R.P and T. Jeremy, 2003. Development of a frame to outomatically insert a hand-held penetrometer. ASAE Meeting Paper No. 031077. St.Joseph. Mich.

# Design of a Microcontroller-Based Data Acquisition System For Evaluation of a Tractor-Mounted Penetrometer

#### Abstract

High soil strength has been shown by many researchers to be a significant soil physical property that reduces crop yields. A fast and yet accurate method of determining whether this problem exists in a particular soil is needed for tillage practice and for studies involving yield trails. A Microcontroller-Based Data Logging System (MBDLS) was designed and developed for collecting, monitoring, saving and processing penetration data with a tractor-mounted penetrometer. An AVR microcontroller was employed for this purpose. The software was developed with CODE VISION AVR and standard C language. To eliminate the errors in designing the system circuitry, the PROTUES software was utilized and for final print of optimized circuit, the PROTEL DXP-2004 was employed. The instrumentation is powered from the tractor's battery. Force and depth signals are generated by a cantilever beam strain-gage load cell and a photodiode sensor, respectively installed on the penetrometer unit and sent to the MBDLS. A serial RS-232 cable transfers the data to a PC. The system can save data related to 300 insertions to a depth of 60 cm in memory. Several field tests were conducted to evaluate the penetrometer. A commercial handpushed penetrometer was used to compare with the tractor-mounted penetrometer and no significant difference was found between the mean of cone index values measured by the two penetrometers. The system performance was found to be reliable and the mechanical, hydraulic and electronic parts worked without any malfunctions.

Key words: Data acquisition system, Microcontroller, Cone index, Strain gage